## **Adobe Photoshop Cs3 Software Free Download Full Version With Crack \_\_TOP\_\_**

Once Photoshop is installed, you can open it and start using it. You can start Adobe Photoshop by opening the program, then selecting Photoshop Extended. Once the program is open, you can start using it. You can import your images, use tools to remove unwanted objects from your image, make adjustments to the color and contrast, use special effects, and more. While Apple's newest OS X Mavericks is the latest and greatest version of the Mac OS X operating system in the works, the company only has one piece of software ready to go as it is rolling it out to users. It's the fact that Apple's iWork suite is now available for Mac, but as of the time of this writing, an exact date has yet to be confirmed for the launch. To keep you in the know, we've got some more info on the software, including a name change and an easier way to work on documents while multitasking.

## (D Download

**ABOVE:** I had to ask Alexa (not the Amazon Alexa) to open Photoshop on my phone. **BELOW:** As the smartphone camera progressively gets better, application designers like Apple and Adobe have to play catch up if they want to keep up with the trend. I am glad to say that its remaining bugs and niggling issues do not affect the performance, at all, so we can be quite happy. Speed is also, as I previously mentioned, one of the most highlighted features. What if we could somehow combine the best of both worlds? Actually, I get to combine them right in Lightroom, thanks to the new advanced facial recognition feature. Let's check it out! The feature is a new toolset in the Library module, which allows us to spot and erase imperfections like spots, blemishes, and tattoos on the face or body. This works pretty much like the basic Spot Removal tool but with two major improvements: A two-step process is now accessible with the new To Spot and To Remove options, as you can see above. We can either start by marking spots with the Although it lacks the variety of effects found in desktop browsers such as Firefox and Chrome, the editing capabilities of the latest version of Adobe Photoshop add a great deal of power to this important package. The process of finding the most useful screenshot for your Photoshop review workflow has been, up until now, a time-consuming mystery. With an iPhone, a few collaborative tools, and a lot of trial and error, posting screen shots and getting feedback to PSD files can take days. Now, with the new Sharing for Review feature (beta), your designer-to-designer or designer-to-client conversations are much more efficient and your designer's valuable feedback is delivered faster to your files.

## **Download Photoshop CS5Torrent (Activation Code) Keygen 2023**

**When should you start Adobe Photoshop for beginners**? This is one of the most common questions beginners ask. Here are the reasons why beginners should start using Adobe Photoshop. Photoshop is the ultimate image editor for non-artist, including designers, web designers and many other professionals. Whether you're a web designer, graphic designer, retoucher, photographer, or an aspiring artist, you can use the powerful tools in Photoshop to enhance and even create stunning images, graphics, and illustrations that will turn your dreams into reality. It was in 2012 when Adobe launched Lightroom, a photo management and editing tool for personal desktop computers. At the time, Lightroom was a standalone application. However, these days, most people use Lightroom to manage their Lightroom Libraries (which, in turn, contain collections of images).According to Adobe's 2018 Annual Report, Lightroom is used by upwards of 100 million photographers and Lightroom is the fastest growing photo organization in the world. The release of Lightroom Web also marks a major move away from Adobe Photoshop — for now. For many photographers and editors, Photoshop is still a big, hefty download – and works best in a desktop application. However, Adobe is committed to expanding and improving the ways that it enables people to work creatively. In fact, in the browser, it's much easier to quickly and seamlessly animate and edit. The Adobe web team has been working alongside Adobe's team of web professionals, and the collaboration has resulted in what Adobe is calling an individual-focused platform. With Lightroom Web, you'll have access to all your images, both ones you've worked on locally and ones that have been synced from other devices. You'll also have the power to edit more than just photos. e3d0a04c9c

## **Photoshop CS5Product Key With License Code 2023**

The ability to edit photos on mobile devices is a pretty big deal, and it's a big reason why Adobe announced Photoshop Mix at its launch event. Adobe is calling Mix a "feedback loop for mobile" that gives you the ability to create, edit, and share your mobile photo editing work right from your photos. Where you open, view and finish editing on a mobile device, Mix will then post your edits to your Creative Cloud gallery from there, letting you invite other people to your project. You can then share the editing directly to a social network or save your edit as a new file. "With Photoshop Mix, designers can animate mobile imagery to create photo filters and 48-bit quality artboards for more precise control over details. It all happens in real time, so that you can create and share your mobile edits in one seamless, easy-to-use app," said Giles Martin, CEO and Creative Director at Adobe. "Photoshop Mix is perfect for any professional who takes great photos with their mobile device, and we are excited to deliver the value Adobe has positioned as the editing game-changer for mobile professionals. We're thrilled for the opportunity to deliver this breakthrough mobile capabilities to creatives and anyone who wants to be able to leverage the power of Photoshop right in their mobile editing apps," said John Noughton, president of the European & Middle East region. This feature for design work on small screens removes the need for designers to use mobile apps to work on designs. By consolidating the tools needed to create site designs, mobile and desktop sites into Photoshop, designers may spend less time using apps and experience less lag in page load times. "We're going to be moving away from having web designers develop their sites on non-professional-grade hardware, software, and media," said Scott Bieser, vice president of Adobe Marketing Cloud Technologies.

adobe photoshop cs3 shapes free download photoshop cs7 download for windows 10 photoshop cs 9.0 download adobe photoshop cs3 old version free download adobe photoshop cs3 only crack file free download adobe photoshop cs3 crack full version free download download adobe photoshop cs2 bagas31 how to download and install photoshop in windows 10 how to download and install fonts in photoshop how to download and install photoshop cc 2020

Adobe Photoshop smart brushes are always sure to grab a click and make it a work of art. There are a total of 18 different brushes to choose from and the user can also choose from different styles, sizes, and color themes to make the works more unique and professional-looking. Different sizes and styles of brushes including sketch brushes, brush strokes, and paint brushes are proven with professionals, and these brushes will surely make anyone's works more beautiful. Besides, the brushes can also be used to match, erase, manipulate, and add a cool effect to the user's work. Adobe's Qan-tau tool provides the ability to correct the overall image, remove unwanted objects, and adjust the brightness, exposure, and other post-processing corrections. Different instruments such as an airbrush and brush for digital, offset, and analog will certainly help you get the job done easier. It is sure to save time and effort, and it is universally used by photographers to create an image. Adobe's Photoshop smart filters and effects are always professional. Using simple layer fixes, it easily changes all of the imperfections or problems of the image and makes them easy to use. Quick fixes make the user's works more genuine and professional, and can surely be effective for all kinds of designers and photographers. Adobe's grid is another one of Photoshop's smart features. It helps the user to create an image overlay for the different purposes. The grid is used to divide the

space into fields and make it easy for the user to create an accurate and perfect overlay. It has black lines designed in different different sizes. They allow the user to create the images depending on the size and computer monitor resolution.

Text Tool and Measurement Tools – Just like the tool and measurement menu used in Illustrator, Photoshop gives you plenty of options for crafting text and measuring a canvas. You can easily manipulate letters, numbers, and spaces, and you can change the size, color, and type of text. Stacks/Layers Panel. The Photoshop layers panel has everything you need to create and apply adjustments and retouching. You can work with a single layer or multiple layers and transitions, which allow you to edit several aspects of the layer at a time, and easily manipulate them or combine them into one. Face Matching. Interesting Facebooks have their share of notoriety. While you may not be able to celebrate every occasion with a big party, you can definitely use Facebook to express your self and your spirit. Imagine having a cake and eating it to celebrate your anniversary? Now imagine baking a cake with your favorite recipe and eating it with your spouse. This is something that can be achieved with Photoshop and the Face Matching feature. Undo. Starting with the introduction of the zebra (backspace), undo has been a basic feature in almost all software. With additional features and a new undo command, smart object and Smart Brush, undo does more than it's meant to. The new undo command allows users to undo one or multiple edits to the current layer. It's a powerful tool for correcting or rebuilding layers. Enhanced Actions. Adobe Presenter Version 6 provides many time-saving tips and insights for users, who want to learn more about creating action sets. With the enhanced actions, users can create smart counterparts that automatically update to Photoshop. In other words, users can easily create a workflow with the process of doing their best work and bring in an agent who fully oversees the workflow.

<https://soundcloud.com/batoorhubilx/sms-caster-37-unlock-key>

[https://soundcloud.com/crageatullk/vandyke-securecrt-v711264-x64-incl-crack-key-tordigger-downlo](https://soundcloud.com/crageatullk/vandyke-securecrt-v711264-x64-incl-crack-key-tordigger-download-pc) [ad-pc](https://soundcloud.com/crageatullk/vandyke-securecrt-v711264-x64-incl-crack-key-tordigger-download-pc)

<https://soundcloud.com/siyaosbeitr/download-passwordtxt-001-kb>

```
https://soundcloud.com/extoconrai1980/cyberlux-8-crack
```

```
https://soundcloud.com/iolyqeyamiu/pci-tv-capture-card-lw-pcitv-fm-drivers
```

```
https://soundcloud.com/tominazainj/ecut-corel-draw-x6-keygen
```

```
https://soundcloud.com/desicstjaze/crack-photo-background-remover-32-setup-serial-sh
```

```
https://soundcloud.com/bondovsaite/play-gta-v-exe-crack-download
```

```
https://soundcloud.com/meurisajden/delcam-powermill-6-free-37
```

```
https://soundcloud.com/vercompcoonti1979/free-cumshot-editor
```
With version control, you're able to restore a previous version of a file. What's more, you're able to select files, folders, objects, and layers to compare versions and gain access to the revisions when you're making edits. If something goes wrong, you can revert changes back to a previous version. When a file has been altered and saved, a new version is generated; a snap shot of your original file. You can project foreground and background layers into one image. You can also enhance the blending with stroke, gradient, paint, or solid colors. You can also use the special settings for soft

<https://soundcloud.com/necnacoscont1976/download-gintama-season-1-480p>

<https://soundcloud.com/huteaumaryw/htri-software-free-download-crack-for-windows>

<https://soundcloud.com/izuminran1977/mercedes-benz-xentry-keygen-download-mediafire>

<https://soundcloud.com/ahunolejdat/puxing-px-728-software-download>

<https://soundcloud.com/andreymgor/maiamechanicsimaging272-keygen-download>

edges, color burn, and so on. You can use color, saturation, and hue, plus navigate through color wheels to change your colors manually or automatically. Change your fill, stroke, and outline with color or gradients using the Mask tool. You can even control color and saturation within a layer to create unique effects. With the Rectangular Marquee tool, you can transform a selection into an image-editing tool. There are 16 geometric transformations, and you can use all the handles—four for linear distortions and 12 for rotations, flips, and mirroring. You can use the adjustment layers to create creative effects without losing your original image. You can apply and save usual adjustments, such as Hue, Saturation, and Lightness. There are also artistic tools, effects including Cartoon, Distort, Vignette, Gradient, and Soften, and the Live Wrap tool. It should be mentioned that Photoshop is a very sophisticated and expensive program. Although it has some features that are useful, well organized, and easy to use, it can be very time consuming. There are several ways to run Photoshop:

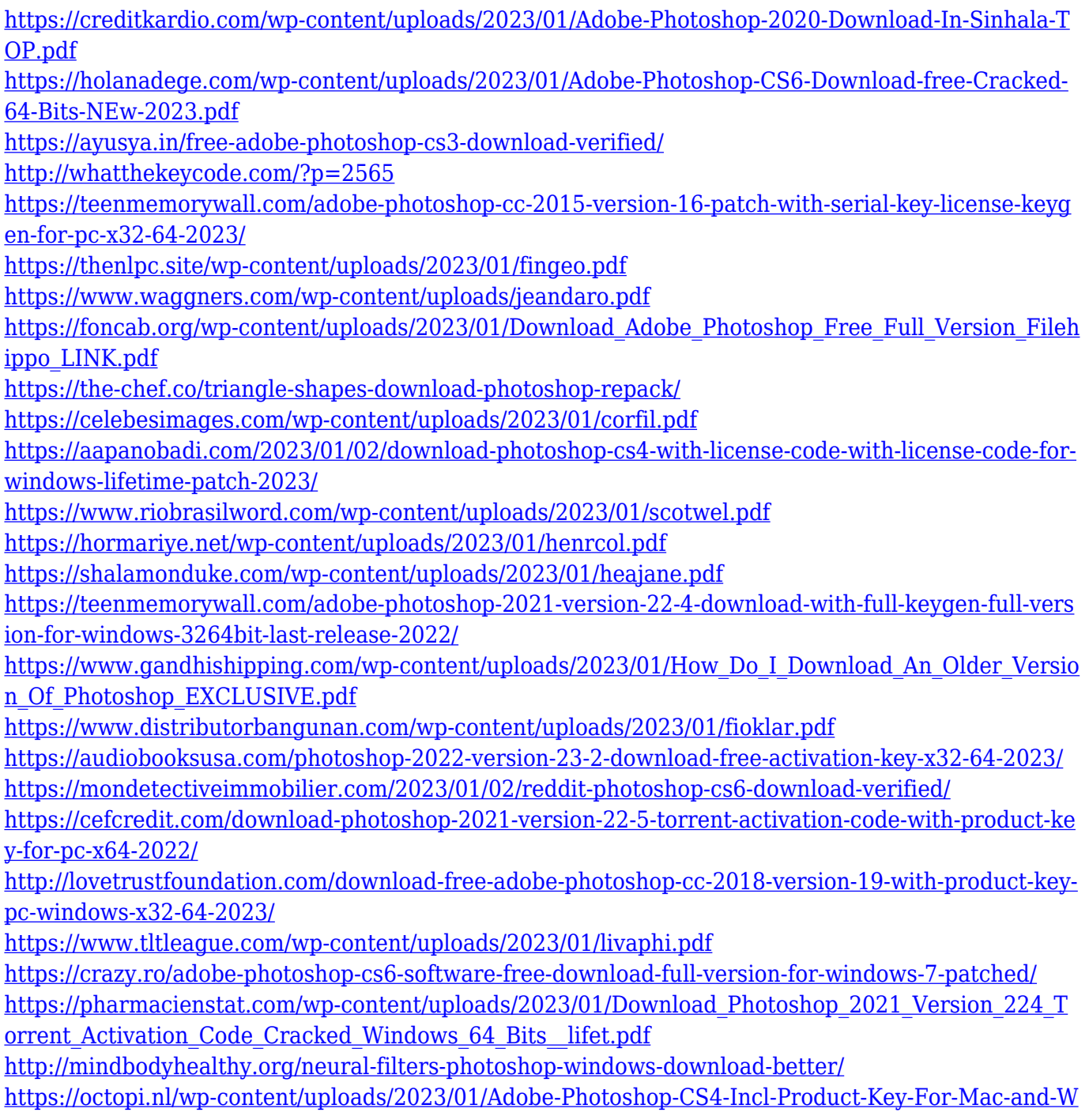

[indows-3264bit-2023.pdf](https://octopi.nl/wp-content/uploads/2023/01/Adobe-Photoshop-CS4-Incl-Product-Key-For-Mac-and-Windows-3264bit-2023.pdf)

<https://madeinamericabest.com/bengali-fonts-for-photoshop-free-download-new/>

[https://www.seujobs.com/download-free-photoshop-2021-version-22-product-key-full-with-keygen-for](https://www.seujobs.com/download-free-photoshop-2021-version-22-product-key-full-with-keygen-for-windows-64-bits-new-2022/) [-windows-64-bits-new-2022/](https://www.seujobs.com/download-free-photoshop-2021-version-22-product-key-full-with-keygen-for-windows-64-bits-new-2022/)

<https://crueltyfreemodels.com/adobe-photoshop-2021-version-22-crack-latest-update-2022/>

[https://michoacan.network/wp-content/uploads/2023/01/Adobe-Photoshop-CC-2015-Version-18-Activ](https://michoacan.network/wp-content/uploads/2023/01/Adobe-Photoshop-CC-2015-Version-18-Activation-Code-With-Keygen-Free-License-Key-X64-2023.pdf) [ation-Code-With-Keygen-Free-License-Key-X64-2023.pdf](https://michoacan.network/wp-content/uploads/2023/01/Adobe-Photoshop-CC-2015-Version-18-Activation-Code-With-Keygen-Free-License-Key-X64-2023.pdf)

[https://americanzorro.com/photoshop-2021-version-22-3-1-download-torrent-activation-code-x32-64-](https://americanzorro.com/photoshop-2021-version-22-3-1-download-torrent-activation-code-x32-64-2023/) [2023/](https://americanzorro.com/photoshop-2021-version-22-3-1-download-torrent-activation-code-x32-64-2023/)

<https://tazeleblebial.com/wp-content/uploads/2023/01/stewel.pdf> [https://www.chandabags.com/download-photoshop-2021-version-22-0-0-serial-number-3264bit-final-v](https://www.chandabags.com/download-photoshop-2021-version-22-0-0-serial-number-3264bit-final-version-2022/) [ersion-2022/](https://www.chandabags.com/download-photoshop-2021-version-22-0-0-serial-number-3264bit-final-version-2022/)

[http://youngcreativeschool.com/wp-content/uploads/2023/01/Photoshop-Cs6-Download-Lifetime-BES](http://youngcreativeschool.com/wp-content/uploads/2023/01/Photoshop-Cs6-Download-Lifetime-BEST.pdf) [T.pdf](http://youngcreativeschool.com/wp-content/uploads/2023/01/Photoshop-Cs6-Download-Lifetime-BEST.pdf)

<https://vitraya.io/wp-content/uploads/2023/01/Photoshop-Cs6-1312-Update-Download-BETTER.pdf> [https://attibition.com/wp-content/uploads/2023/01/Adobe\\_Photoshop\\_CC\\_2015\\_\\_Full\\_Version\\_For\\_Wi](https://attibition.com/wp-content/uploads/2023/01/Adobe_Photoshop_CC_2015__Full_Version_For_Windows_64_Bits_2022.pdf) [ndows\\_64\\_Bits\\_2022.pdf](https://attibition.com/wp-content/uploads/2023/01/Adobe_Photoshop_CC_2015__Full_Version_For_Windows_64_Bits_2022.pdf)

<https://jc-mastering.com/khmer-unicode-font-for-adobe-photoshop-cs6-download-best/> [http://www.caribbeanequipmenttraders.com/wp-content/uploads/2023/01/Photoshop-Cs6-Download-](http://www.caribbeanequipmenttraders.com/wp-content/uploads/2023/01/Photoshop-Cs6-Download-Yasir-NEW.pdf)[Yasir-NEW.pdf](http://www.caribbeanequipmenttraders.com/wp-content/uploads/2023/01/Photoshop-Cs6-Download-Yasir-NEW.pdf)

<https://www.corsisj2000.it/how-to-download-photoshop-for-pc-in-sinhala-better/>

Photoshop has evolved into the world's leading image editor, boasting powerful new features and a straightforward user interface. Windows 10 users will gain the ability to drag and drop files into their projects from any compatible folder or cloud service in addition to the standard Windows Explorer interface. The new browser-based features of Photoshop are tied to the browserTab feature of Windows 10. Photos can also be viewed in the browser, which works with both local and cloudbased services, such as Adobe's Lightroom. Adobe has announced that the next version of AutoSave is scheduled to become general availability right after MAX 2015. "AutoSave is an industry standard for saving work in the digital darkroom," said Jyrki Ripatti, Adobe Director of Creative Cloud Engineering. "With our auto adaptive feature we aim to solve the issue of having to adjust the settings of AutoSave every time we switch from one photo project to another. Also, we've included a new FastSave feature to improve responsiveness." "We realize there's a lot of excitement about Photoshop's new capabilities, and we would like to release the feature as soon as we can, but there is a lot of quality assurance work that needs to happen in order to satisfy customer feedback and ensure stability," said Brian Royal, CS6 product manager. "We're committed to delivering new innovations to customers in the shortest possible time span. I can assure you that we're working hard to make the release as close to the October update as possible in the interest of being as responsive as possible to customers."